<span id="page-0-1"></span>Course 02402 Introduction to Statistics Lecture 5:

One-sample hypothesis test and model control

## Per Bruun Brockhoff

DTU Compute Danish Technical University 2800 Lyngby – Denmark e-mail: perbb@dtu.dk

#### Motivating example - sleeping medicine

<span id="page-0-0"></span>**Oversigt** 

## **1** [Motivating example - sleeping med](#page-0-0)icine

- <sup>2</sup> One-sample *t*-test and *p*-value
- **3** [Critical value and relation](#page-1-0) [to confidence inte](#page-3-0)rval
- **A** [Hypothesis test in general](#page-3-0)
	- [The alternative hyp](#page-4-0)othesis
	- [The general method](#page-5-0)
	- [Errors in hypoth](#page-5-0)esis testing
- **6** [Checking the normality a](#page-5-0)ssumption
	- [The Normal QQ plot](#page-6-0)
	- [Transformation t](#page-6-0)[owards norm](#page-8-0)ality

## Agenda

- Motivating example sleeping medicine
- <sup>2</sup> One-sample *t*-test and *p*-value
- **3** Critical value and relation to confidence interval
- **4** Hypothesis test in general
	- The alternative hypothesis
	- The general method
	- Errors in hypothesis testing
- **6** Checking the normality assumption
	- The Normal QQ plot
	- Transformation towards normality

## Motivating example - sleeping medicine

## Motivating example - sleeping medicine

### Difference of sleeping medicines?

In a study the aim is to compare two kinds of sleeping medicine *A* and *B*. 10 test persons tried both kinds of medicine and the following 10 DIFFERENCES between the two medicine types were measured: (For person 1, sleep medicine B was 1.2 sleep hour better than medicine A, etc.):

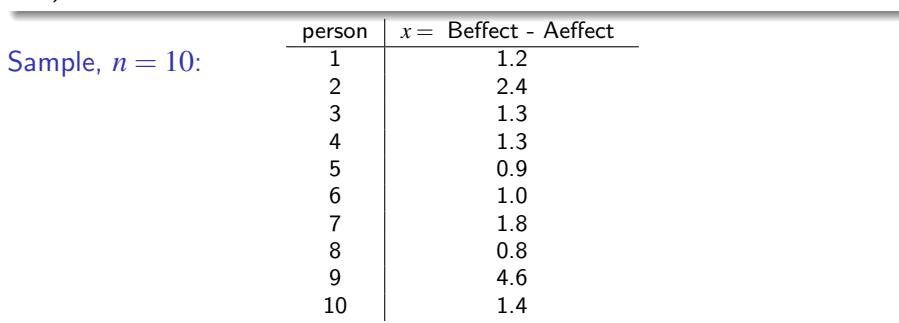

Per Bruin Brun Brun Brun Brun Brun Brun Brun Brockhoff (per dipertemperature of the Spring 2017 1 / 37

 $S_{\text{prime}}$  2017 2/37

Motivating example - sleeping medicine

## Example - sleeping medicine

The hypothesis of no difference:

*H*<sub>0</sub> :  $\mu = 0$ 

Is data in acoordance with the

Data:  $\bar{x} = 1.67$ ,  $H_0$ :  $\mu = 0$ 

null hypothesis  $H_0$ ?

Sample mean and standard deviation:  $\bar{x} = 1.670 = \hat{\mu}$  $s = 1.13 = \hat{\sigma}$ 

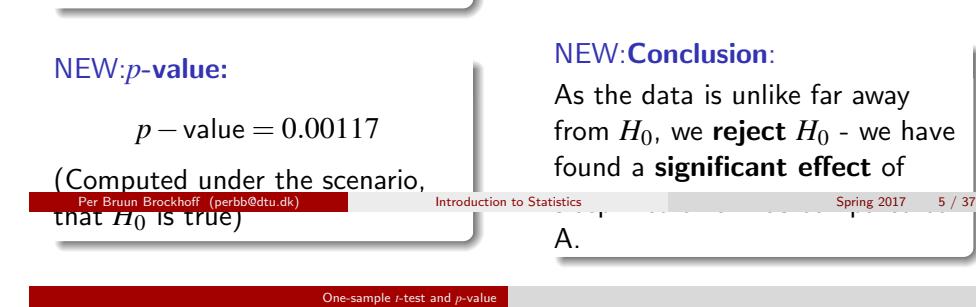

<span id="page-1-0"></span>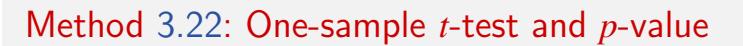

#### [How to compute the](#page-0-0) *p*-value?

[For a \(quantitative\) one sample situa](#page-1-0)tion, the (non-directional) *p*[-va](#page-0-1)lue is given by:

$$
p - \text{value} = 2 \cdot P(T > |t_{\text{obs}}|)
$$

where *T* follows a *t*-distribution with (*n*−1) degrees of freedom. [The observed value of the test](#page-4-0) [stat](#page-5-0)istics to be computed is

$$
t_{\rm obs} = \frac{\bar{x} - \mu_0}{s / \sqrt{n}}
$$

where  $\mu_0$  [is the value of](#page-5-0)  $\mu$  [under the null h](#page-6-0)ypothesis:

$$
H_0: \; \mu=\mu_0
$$

## **Oversigt**

**• Motivating example - sleeping medicine** 

## <sup>2</sup> One-sample *t*-test and *p*-value

**3** Critical value and relation to confidence interval

- **A** Hypothesis test in general
	- The alternative hypothesis
	- The general method
	- Errors in hypothesis testing
- **6** Checking the normality assumption
	- The Normal QQ plot
	- Transformation towards normality

One-sample *t*-test and *p*-value

The definition and interpretation of the *p*-value (COMPLETELY general)

The *p*-value expresses the *evidence* against the null hypothesis – Table ??:

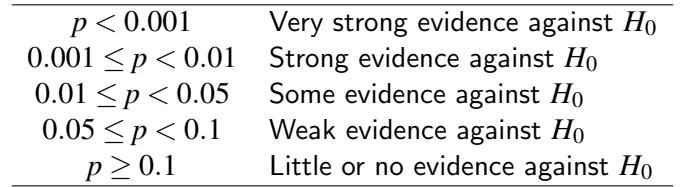

#### Definition 3.21 of the *p*-value:

The *p*-value is the probability of obtaining a test statistic that is at least as extreme as the test statistic that was actually observed. This probability is calculated under the assumption that the null hypothesis is true.

 $Spring 2017 6 / 37$ 

## Example - sleeping medicine

The hypothesis of no difference:

*H*<sub>0</sub> :  $\mu = 0$ 

One-sample *t*-test and *p*-value

Compute the test-statistic:  $t_{\text{obs}} = \frac{1.67 - 0}{1.13 \sqrt{0.1}}$ 1.13/ √ 10  $= 4.67$ Compute the *p*-value:  $2P(T > 4.67) = 0.00117$  $2 * (1-\text{pt}(4.67, 9))$ Interpretation of the *p*-value in light of Table ??: There is strong evidence agains the null hypothesis.

One-sample *t*-test and *p*-value

Example - s[leeping medi](#page-1-0)cine - in R - with inbuilt function

Per Bruun Brockhoff (perbb@dtu.dk) Introduction to Statistics Spring 2017 9 / 37

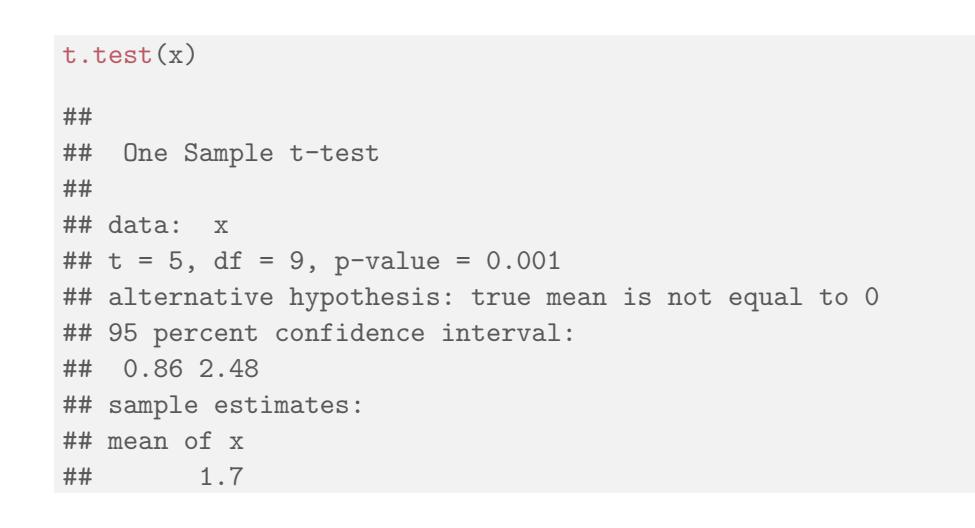

## One-sample *t*-test and *p*-value Example - sleeping medicine - in R - manually

```
## Enter data:
x \leftarrow c(1.2, 2.4, 1.3, 1.3, 0.9, 1.0, 1.8, 0.8, 4.6, 1.4)n \leftarrow length(x)## Compute the tobs - the observed test statistic:
tobs \leftarrow (mean(x) - 0) / (sd(x) / sqrt(n))
## Compute the p-value as a tail-probability
## in the t-distribution:
pvalue \leftarrow 2 * (1-\text{pt}(\text{abs}(\text{tobs}), df=n-1))pvalue
## [1] 0.0012
```

```
Per Bruun Brockhoff (perbb@dtu.dk) Introduction to Statistics Spring 2017 10 / 37
```
One-sample *t*-test and *p*-value The definition of hypothesis test and significance (generally)

#### Definition 3.23. Hypothesis test:

We say that we carry out a hypothesis test when we decide against a null hypothesis or not using the data.

A null hypothesis is rejected if the *p*-value, calculated after the data has been observed, is less than some  $\alpha$ , that is if the *p*-value  $\lt \alpha$ , where  $\alpha$  is some pre-specifed (so-called) significance level. And if not, then the null hypothesis is said to be accepted.

#### Definition 3.28. Statistical significance:

An effect is said to be (statistically) significant if the *p*-value is less than the significance level  $\alpha$ . (OFTEN we use  $\alpha = 0.05$ )

## Example - sleeping medicine

## With  $\alpha = 0.05$  we can conclude:

Since the *p*-value is less than  $\alpha$  so we **reject** the null hypothesis.

One-sample *t*-test and *p*-value

## And hence:

We have found a **significant effect** af medicine B as compared to A. (And hence that B works better than A)

Per Bruun Brockhoff (perbb@dtu.dk) Introduction to Statistics Spring 2017 13 / 37

Critical value and relation to confidence interval

## <span id="page-3-0"></span>Criti[cal valu](#page-3-0)[e](#page-1-0)

### Definition 3.30 - the critical values of the *t*-test:

The  $(1-\alpha)100\%$  [critical values for the \(non-dir](#page-0-0)ectional) one-sample t-test are the  $(\alpha/2)100\%$  and  $(1-\alpha/2)100\%$  quantiles of the *t*-distribution with *n*−1 [degrees of freedom:](#page-1-0)

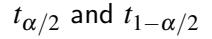

### Metode [3.31: One-sample](#page-5-0) *t*-test by critical value:

[A null hypothesis is](#page-5-0) rejected if the observed test-statistic is more extreme [than the critical values:](#page-5-0)

If 
$$
|t_{\text{obs}}| > t_{1-\alpha/2}
$$
 then reject

[otherwise](#page-6-0) accept.

#### Critical value and relation to confidence inter

## **Oversigt**

- **1** Motivating example sleeping medicine
- <sup>2</sup> One-sample *t*-test and *p*-value

## **3** Critical value and relation to confidence interval

- **A** Hypothesis test in general
	- The alternative hypothesis
	- The general method
	- Errors in hypothesis testing
- **6** Checking the normality assumption
	- The Normal QQ plot
	- Transformation towards normality

Per Bruun Brockhoff (perbb@dtu.dk) Introduction to Statistics Spring 2017 14 / 37

## Critical value and hypothesis test

Critical value and relation to confidence interval

The acceptance region are the values for  $\mu$  not too far away from the data - here on the standardized scale:

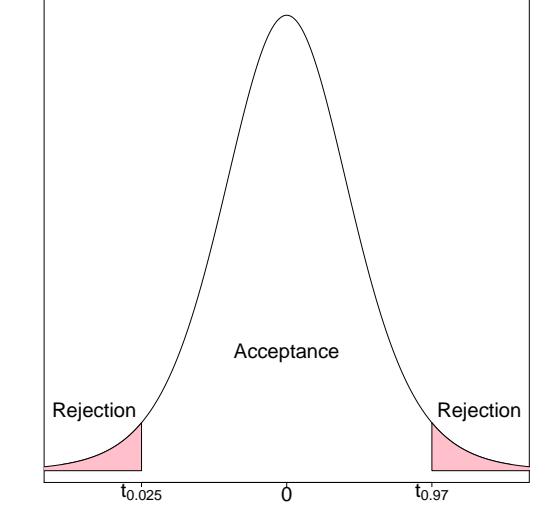

#### Critical value and relation to confidence interval

## Critical value and hypothesis test

The acceptance region are the values for  $\mu$  not too far away from the data - now on the original scale:

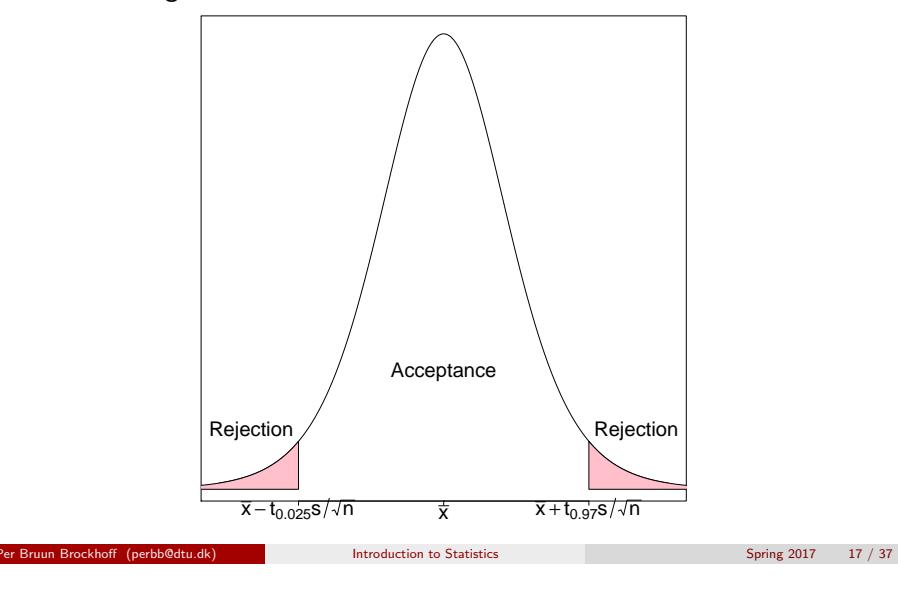

Critical value and relation to confidence interval

## <span id="page-4-0"></span>Proo[f:](#page-3-0)

#### Re[ma](#page-0-1)rk 3.33

A  $\mu_0$  [inside the confidence interval will fullfill tha](#page-0-0)t

$$
|\bar{x} - \mu_0| < t_{1-\alpha/2} \cdot \frac{s}{\sqrt{n}}
$$

[which is equivalent to](#page-4-0)

$$
\frac{|\bar{x} - \mu_0|}{\frac{s}{\sqrt{n}}} < t_{1-\alpha/2}
$$

[and again to](#page-5-0)

$$
|t_{\rm obs}| < t_{1-\alpha/2}
$$

[which then exactly states that](#page-6-0)  $\mu_0$  is accepted, since the  $t_{obs}$  is within the [critical values.](#page-6-0)

## Critical value, confidence interval and hypothesis test

Theorem ??: Critical value method  $=$  Confidence interval method We consider a  $(1-\alpha) \cdot 100\%$  confidence interval for  $\mu$ :

$$
\bar{x} \pm t_{1-\alpha/2} \cdot \frac{s}{\sqrt{n}}
$$

The confidence interval corresponds to the acceptance region for  $H_0$  when testing the (non-directional) hypothesis

 $H_0$ :  $\mu = \mu_0$ 

#### (New) interpretation of the confidence interval:

The confidence interval covers those values of the parameter that we believe in given the data.

Those values that we accept by the corresponding hypothesis test.

#### Per Bruun Brockhoff (perbb@dtu.dk) Introduction to Statistics Spring 2017 IS / 37 / 37 / 38 / 37 / 38 / 37 / 39

## **Oversigt**

**1** Motivating example - sleeping medicine

Hypothesis test in general

- **2** One-sample *t*-test and *p*-value
- <sup>3</sup> Critical value and relation to confidence interval
- **4** Hypothesis test in general
	- The alternative hypothesis
	- The general method
	- Errors in hypothesis testing
- **6** Checking the normality assumption
	- The Normal QQ plot
	- Transformation towards normality

## The alternative hypothesis

So far - implied:  $(= non-directional)$ The alternative to  $H_0: \mu = \mu_0$  is :  $H_1: \mu \neq \mu_0$ 

BUT there are other possible settings, e.g. one-sided (=directional), "less": The alternative to  $H_0$ :  $\mu = \mu_0$  is :  $H_1$ :  $\mu < \mu_0$ 

Hypothesis test in general The alternative hypothesis

But we stick to the "non-directional"in this course

## Steps by hypothesis tests - an overview

Generelly a hypothesis test consists of the foloowing steps:

- **•** Formulate the hypotheses and choose the level of significance  $\alpha$ (choose the "risk-level")
- Calculate, using the data, the value of the test statistic
- Calculate the p-value using the test statistic and the relevant sampling distribution, and compare the *p*-value and the significance level  $\alpha$  and make a conclusion

#### OR:

Alternatively, make a conclusion based on the relevant critical value(s)

Per Bruun Brockhoff (perbb@dtu.dk) Introduction to Statistics Spring 2017 22 / 37

## Errors in hypothesis testing

Two kind of errors can occur (but only one at a time!) Type I: Rejection of  $H_0$  when  $H_0$  is true Type II: Non-rejection (acceptance) of  $H_0$  when  $H_1$  is true

Hypothesis test in general Errors in hypothesis testing

## The risks of the two types or errors:

*P*(Type I error) =  $\alpha$ *P*(Type II error) =  $\beta$ 

<span id="page-5-0"></span>The one-sam[ple t-test a](#page-4-0)[gain](#page-5-0)

### Method 3.35 The level  $\alpha$  test is:

- $\bullet$  Compute  $t_{\rm obs}$  as before
- **2** Compute the evidence against the *null hypothesis*  $H_0: \mu = \mu_0$  vs. the alternative hypothesis  $H_1: \mu \neq \mu_0$  by the

Hypothesis test in general The general method

$$
p\text{-value} = 2 \cdot P(T > |t_{\text{obs}}|)
$$

Per Bruun Brockhoff (perbb@dtu.dk) Introduction to Statistics Spring 2017 21 / 37

where the *t*-distribution with *n*−1 degrees of freedom is used.

**3** If *p*-value  $< \alpha$ : We reject  $H_0$ , otherwise we accept  $H_0$ . OR:

The rejection/acceptance conclusion could alternatively, but equivalently, be made based on the critical value(s)  $\pm t_{1-\alpha/2}$ :

If  $|t_{\text{obs}}| > t_{1-\alpha/2}$  we reject  $H_0$ , otherwise we accept  $H_0$ .

#### Hypothesis test in general Errors in hypothesis testing

## Court of law analogy

#### A man is standing in a court of law:

A man is standing in a court of law accused of criminal activity. The null- and the the alternative hypotheses are:

- $H_0$ : The man is not guilty
- $H_1$ : The man is guilty

That you cannot be proved guilty is not the same as being proved innocent

Per Brun Brun Brun Brockhoff (per Brun Brun Brockhoff (per Brun Brockhoff (per Brockhoff (per Brockhoff (per B<br>Per Brockhoff (per Brockhoff (per Brockhoff (per Brockhoff (per Brockhoff (per Brockhoff (per Brockhoff (per B

Or differently put:

Accepting a null hypothesis is NOT a statistical proof of the null hypothesis being true!

## Errors in hypothesis testing

Theorem 3.38: Significance level  $=$  The risk of a Type I error

The significance level  $\alpha$  in hypothesis testing is the overall Type I risk:

*P*(Type I error) = *P*(Rejection of  $H_0$  when  $H_0$  is true) =  $\alpha$ 

#### Two possible truths vs. two possible conclusions:

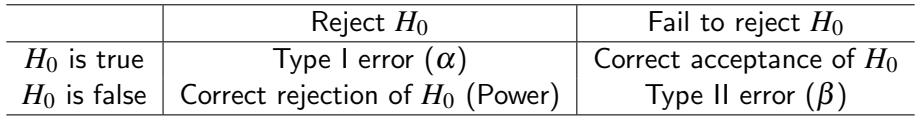

Per Bruun Brockhoff (perbb@dtu.dk) Introduction to Statistics Spring 2017 26 / 37

#### Checking the normality assumption The Normal QQ plot

## Example - student heights - are they normally distributed?

 $x \leftarrow c(168, 161, 167, 179, 184, 166, 198, 187, 191, 179)$ hist(x, xlab="Height", main="", freq = FALSE)  $lines(seq(160, 200, 1), dom(seq(160, 200, 1), mean(x), sd(x)))$ 

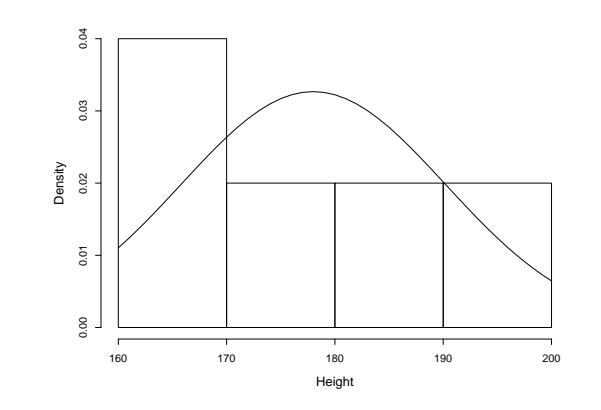

## <span id="page-6-0"></span>**Oversigt**

**• [Motivating example - sleeping med](#page-0-0)icine** 

Checking the normality assumption

- **2** One-sample *t*-test and *p*-value
- <sup>3</sup> [Critical value and relation](#page-1-0) to confidence interval
- **4** [Hypothesis test in general](#page-3-0)
	- [The alternative hyp](#page-4-0)othesis
	- [The general method](#page-5-0)
	- [Errors in hypoth](#page-5-0)esis testing

## **6** [Checking the normality a](#page-5-0)ssumption

- [The Normal QQ plot](#page-6-0)
- [Transformation t](#page-6-0)[owards norm](#page-8-0)ality

Checking the normality assumption The Normal QQ plot

## Example - 100 observations from a normal distribution:

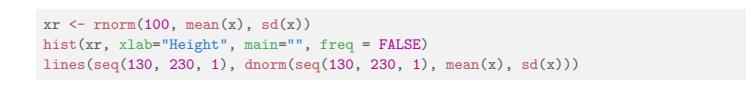

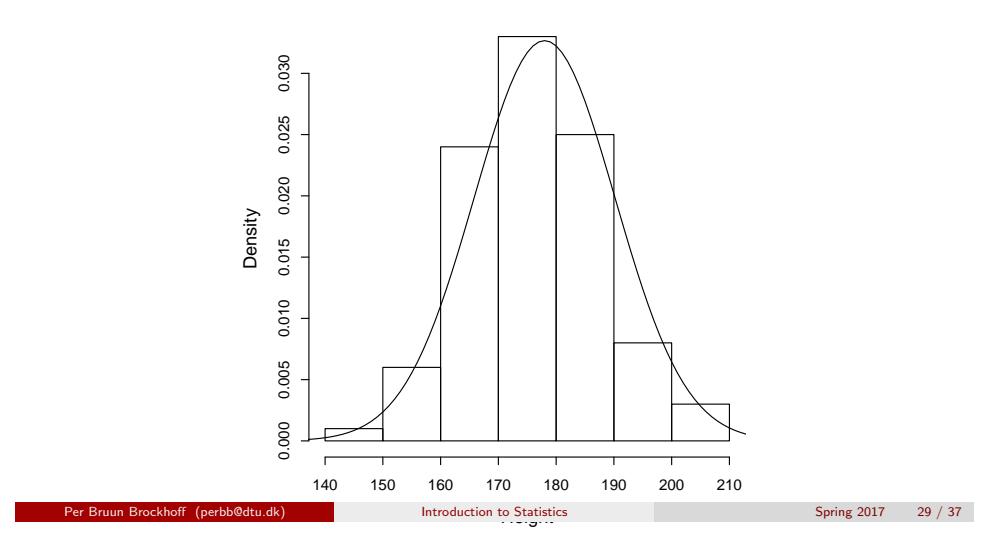

Checking the normality assumption The Normal QQ plot

## Example - [100 observations from](#page-6-0) a normal distribution, ecdf:

```
xr \leftarrow r (100, mean(x), sd(x))
plot(ecdf(xr), verticals = TRUE)
xp \leftarrow \text{seq}(0.9 * \text{min}(xr), 1.1 * \text{max}(xr), \text{length.out} = 100)lines(xp, pnorm(xp, mean(xr), sd(xr)))
```
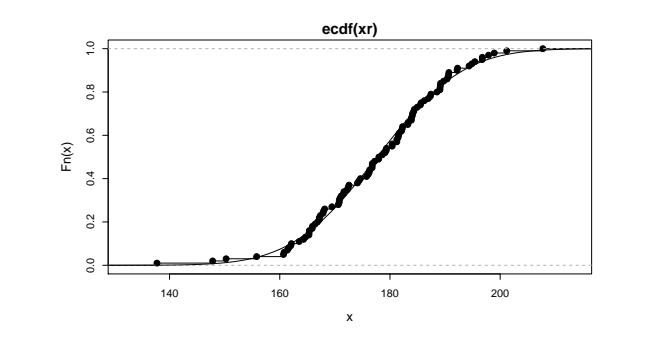

Checking the normality assumption The Normal QQ plot

## Example - student heights - ecdf

plot(ecdf(x), verticals = TRUE)  $xp \leftarrow \text{seq}(0.9 * \text{min}(x), 1.1 * \text{max}(x), \text{length.out} = 100)$  $lines(xp, pnorm(xp, mean(x), sd(x)))$ 

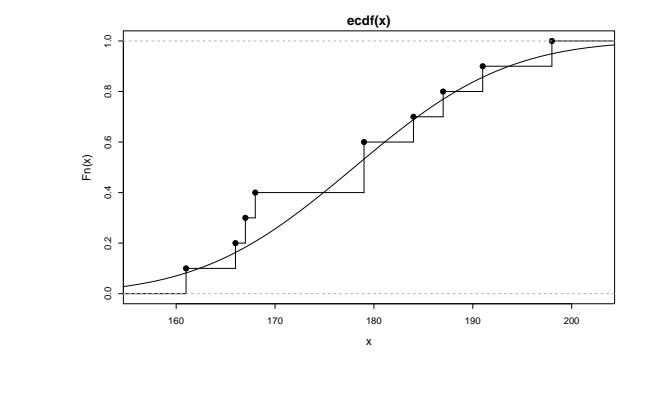

Spring  $2017$  30 / 37

# Checking the normality assumption The Normal QQ plot

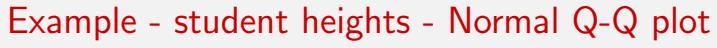

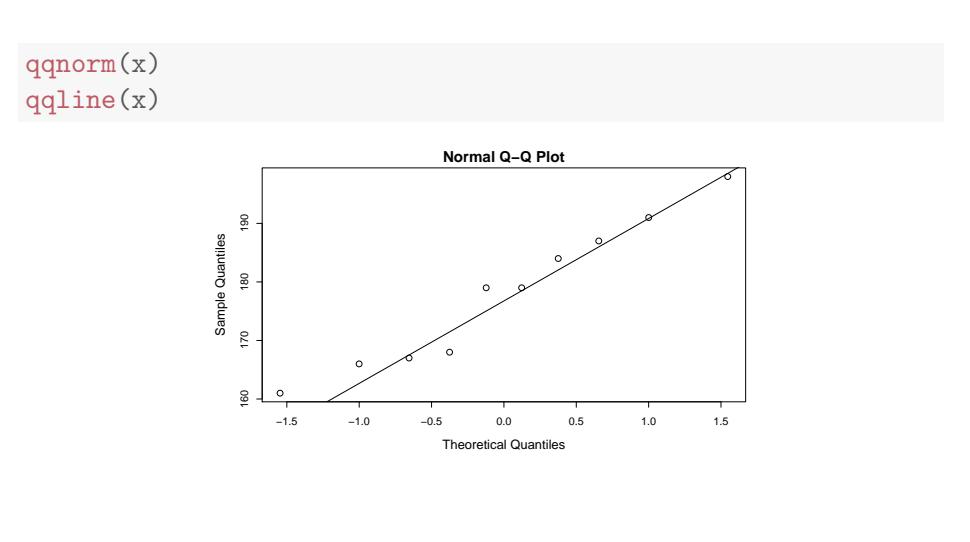

Example - student heights - Normal Q-Q plot - compare with other simulated normally distributed data

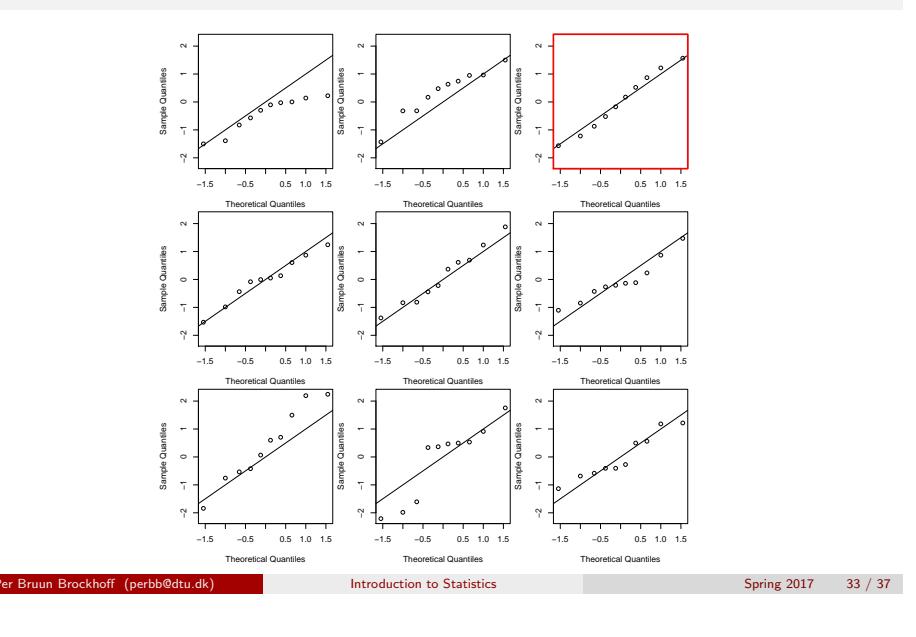

## Normal Q-Q plot

#### Metode 3.41- The formal definition

The ordered observations  $x_{(1)},\ldots,x_{(n)}$  are plotted versus a set of expected normal quantiles  $z_{p_1},\ldots,z_{p_n}.$  Different definitions of  $p_1,\ldots,p_n$  exist:

• In R, when  $n > 10$ :

$$
p_i = \frac{i - 0.5}{n + 1}, \ i = 1, \dots, n
$$

• In R, when  $n \leq 10$ :

$$
p_i = \frac{i - 3/8}{n + 1/4}, \ i = 1, \dots, n
$$

Per Brun Brun Brockhoff (per Brun Brun Brockhoff (per Brun Brockhoff (per Brockhoff (per Brockhoff (per Brockhoff (per Brockhoff (per Brockhoff (per Brockhoff (per Brockhoff (per Brockhoff (per Brockhoff (per Brockhoff (pe

Checking the normality assumption Transformation towards normality

## <span id="page-8-0"></span>Example - [Radon data](#page-6-0)

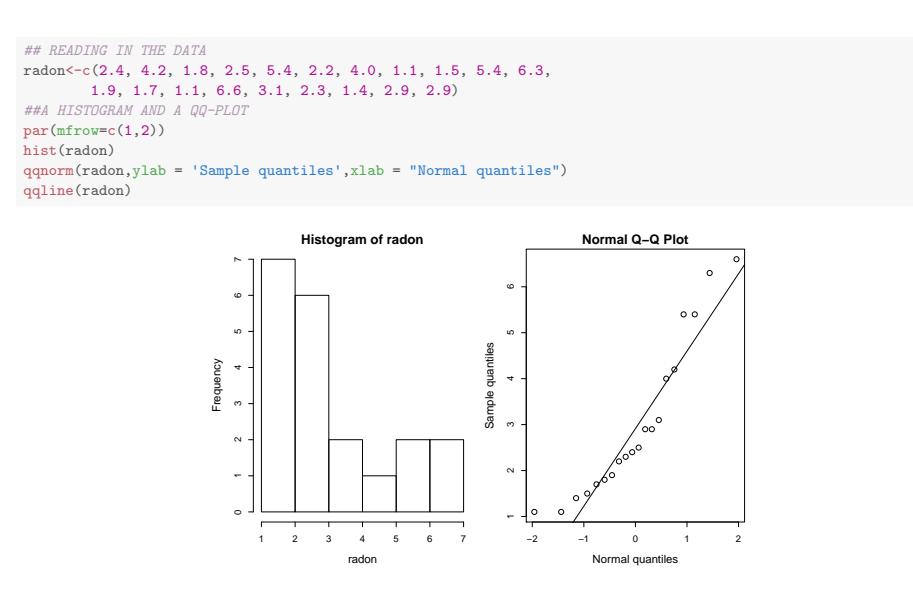

Example - Radon data - log-transformed are closer to a normal distribution

Checking the normality assumption Transformation towards normality

##TRANSFORM USING NATURAL LOGARITHM logRadon<-log(radon)

hist(logRadon) qqnorm(logRadon,ylab = 'Sample quantiles',xlab = "Normal quantiles") qqline(logRadon)

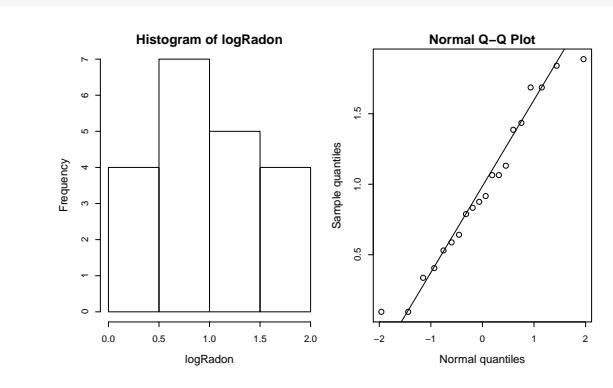

#### Checking the normality assumption Transformation towards normality

## Agenda

- **1** Motivating example sleeping medicine
- <sup>2</sup> One-sample *t*-test and *p*-value
- <sup>3</sup> Critical value and relation to confidence interval
- **4** Hypothesis test in general
	- The alternative hypothesis
	- The general method
	- Errors in hypothesis testing
- **6** Checking the normality assumption
	- The Normal QQ plot
	- Transformation towards normality

Per Bruun Brockhoff (perbb@dtu.dk) Introduction to Statistics Spring 2017 37 / 37